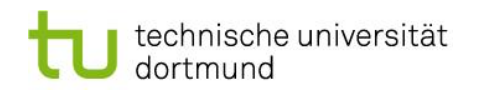

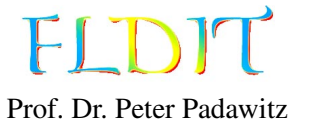

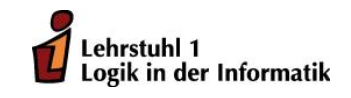

# Übungen zu Funktionaler Programmierung Präsenzblatt 1

# Aufgabe 1.1

Installieren Sie die Haskell-Platform (<http://www.haskell.org/platform/>) auf ihrem Rechner. Stellen Sie dabei sicher, dass ghc und ghci zu ihrer Pfadvariablen hinzugefügt sind.

1. Öffnen Sie den Texteditor Ihrer Wahl und tippen Sie folgendes Programm ab:

f :: Int  $\rightarrow$  Int  $\rightarrow$  Int  $\rightarrow$  Int f x y z = x + y + z  $*$  z

- 2. Speichern Sie das Programm in einer Datei mit der Endung .hs. Den Pfad zu der Datei nennen wir im Folgenden file.hs.
- 3. Öffnen Sie die Kommandozeile und laden Sie die Datei mit dem interaktiven Modus des GHC (GHCi genannt), wie folgt: ghci file.hs Sie sollten nun die folgende Ausgabe erhalten:

[1 of 1] Compiling Main (file .hs, interpreted) Ok, modules loaded: Main. ∗Main>

4. Rufen Sie nun die Funktion f auf, indem Sie zum Beispiel f 1 2 3 eingeben und mit ENTER bestätigen. Das Ergebnis wird ausgegeben und Sie können weitere Funktionsaufrufe auswerten lassen.

Folgende Kommandos des GHCi haben sich als nützlich erwiesen:

- :load file (kurz :l) lädt die Datei file in den GHCi.
- : reload (kurz : r) lädt die aktuelle Datei neu ein. Nachdem Änderungen an dem Quelltext vorgenommen wurden, kann die aktuelle Datei mit :r leicht neu geladen werden.
- :type ausdruck (kurz :t) zeigt den Typ des Ausdruckes ausdruck an, z.B. :t f oder :t f 1 2 3.
- : help (kurz : h) öffnet die Hilfe mit weiteren nützlichen Befehlen.
- :quit (kurz :q) beendet den GHCi.

## Aufgabe 1.2

Die folgende Aufgabe enthält eine Reihe von fehlerhaften Haskell-Ausdrücken. Ziel dieser Aufgabe ist, dass Sie sich mit den Fehlermeldungen des GHCi vertraut machen. Laden Sie dazu die Datei aus Aufgabe 1 und interpretieren Sie die folgenden Ausdrücke mit dem GHCi. Versuchen Sie die Fehlermeldungen nachzuvollziehen.

## 1. f 3 1 True

2. f 4 3 2 1 3. f 3 2 1 4. foo 3 2 1

## Aufgabe 1.3

Gegeben sei die Funktion addFive und die konstante Funktion one:

```
addFive :: Int \rightarrow Int
add Five x = x + 5one :: Int
one = 1
```
- 1. Definieren Sie eine Konstante k :: Int, deren Auswertung die Zahl 11 liefert. Nutzen Sie dabei nur die Funktionen addFive und one.
- 2. Definieren Sie eine Funktion addTen :: Int -> Int, die eine ganze Zahl als Parameter erhält und die Summe aus Zehn und der übergebenen Zahl berechnet. Nutzen Sie dafür die Funktion addFive und den Dollar-Operator.
- 3. Definieren Sie eine Funktion addTenComposition :: Int -> Int, die semantisch äquivalent zu der Funktion addTen ist, jedoch die Funktion addFive und die Funktionskomposition nutzt.

### Aufgabe 1.4

Werten Sie den folgenden Ausdruck unter Angabe von Zwischenergebnissen aus:

 $(\lambda y.(\lambda x.x + 1) (4 + y)) 6$ 

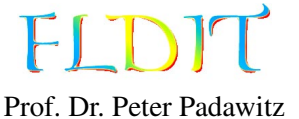

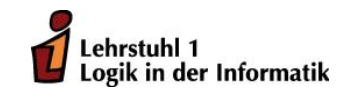

# Übungen zu Funktionaler Programmierung Übungsblatt 2

Ausgabe: 21.10.2016, Abgabe: 28.10.2016

Aufgabe 2.1 (2 Punkte) Folgende Polynomfunktionen sind vereinfacht dargestellt.

- a.  $5x^2 + 14x + 6$
- b.  $56x^3 + 9x$

Formen Sie diese in vollständige Lambda-Ausdrücke um.

Lösungsvorschlag Die Variabel muss zusammen mit einem λ vorangestellt werden. Zusätzlich müssen die Multiplikationszeichen wieder eingefügt werden.

- a.  $\lambda x.5 * x^2 + 14 * x + 6$
- b.  $\lambda x.56 * x^3 + 9 * x$

Aufgabe 2.2 (8 Punkte) Folgende Lambda-Ausdrücke sind gegeben.

- a.  $(\lambda x \cdot x + 3)(23)$
- b.  $(\lambda x.x + 1)(5, 3)$
- c.  $(\lambda(x, y), x * 2 + y)(5, 2)$
- d.  $(\lambda(x, y, z).x * y + (100 * z) + x)(10)$
- e.  $(\lambda f.f(5))(\lambda x.x + 2)$
- 1. Geben Sie an, welche Ausdrücke sich nicht auswerten lassen. Begründen Sie ihre Antwort.

## Lösungsvorschlag

- b. Das Muster matcht zwar, aber der Ausdruck (5, 3) <sup>+</sup> 1 kann nicht ausgewertet werden. Es handelt sich um einen Typfehler.
- d. Kann nicht ausgewertet werden, weil das Muster nicht matcht.
- 2. Werten Sie die übrigen Ausdrücke schrittweise aus.

Lösungsvorschlag Jeweils 2 Punkte

- a.  $(\lambda x \cdot x + 3)(23) \rightarrow 23 + 3 \rightarrow 26$
- c.  $(\lambda(x, y), x * 2 + y)(5, 2) \rightarrow 5 * 2 + 2 \rightarrow 10 + 2 \rightarrow 12$
- e.  $(\lambda f.f(5))(\lambda x.x + 2) \rightarrow (\lambda x.x + 2)(5) \rightarrow 5 + 2 \rightarrow 7$

Aufgabe 2.3 (2 Punkte) Geben Sie die Typen folgender Haskell-Funktionen an.

a.  $f1 = \{x \rightarrow x + 1$ b. f2 =  $\setminus$ (x, y) -> x \* y

Dabei sind die Typen 1 :: Int, (+) :: (Int, Int) -> Int und (\*) :: (Int, Int) -> Int gegeben.

- a. Gegeben:  $1$  :: Int und  $(+)$  :: (Int, Int)  $\rightarrow$  Int Daraus folgt: x :: Int ∧ x + 1 :: Int  $\implies$   $\{x \rightarrow x + 1 :: \text{Int} \rightarrow \text{Int}\}$  $\implies$  f1 :: Int -> Int
- b. Gegeben: (\*) :: (Int, Int) -> Int Daraus folgt: x :: Int ∧ y :: Int ∧ x \* y :: Int  $\implies$   $\setminus$ (x, y) -> x \* y :: (Int, Int) -> Int  $\implies$  f2 :: (Int, Int) -> Int

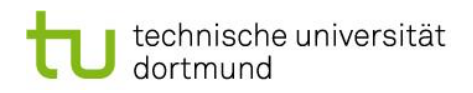

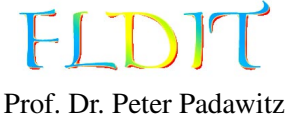

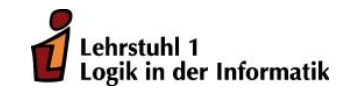

# Übungen zu Funktionaler Programmierung Übungsblatt 3

Ausgabe: 28.10.2016, Abgabe: 4.11.2016

Aufgabe 3.1 (3 Punkte) Schreiben Sie die Funktionen curry3 und uncurry3 für dreistellige Funktionen bzw. Tripel ((a,b,c)). Geben Sie auch die Typen an.

## Lösungsvorschlag

curry 3 ::  $((a, b, c) \rightarrow d) \rightarrow a \rightarrow b \rightarrow c \rightarrow d$ curry 3 f a b c = f  $(a, b, c)$ 

uncurry 3 ::  $(a \rightarrow b \rightarrow c \rightarrow d) \rightarrow (a, b, c) \rightarrow d$ uncurry  $3 \text{ f } (a, b, c) = f a b c$ 

Aufgabe 3.2 (3 Punkte) Fügen Sie die impliziten Klammern in folgende Haskell-Ausdrücke ein.

- 1.  $x * y * z + 3$
- 2. add3 1 2 3
- 3. f \$ g . h x

## Lösungsvorschlag

- 1.  $((x * y) * z) + 3$
- 2. ((add3 1) 2) 3
- 3. f \$ (g . (h x))

Aufgabe 3.3 (3 Punkte) Werten Sie folgende Haskell-Ausdrücke schrittweise aus.

1. ( $\ln$  -> 5 \* n) \$ ( $\ln$  -> 1 + m) 4 2.  $(\frac{f}{f} \rightarrow (f \cdot f) 5) (+3)$ 

1. 
$$
(\n\ln -> 5 * n)
$$
 \$  $(\n\ln -> 1 + m)$  4  
\n $\sim$  (5 \* (( $\ln -> 1 + m$ ) 4))  
\n $\sim$  (5 \* (1 + 4))  
\n $\sim$  (5 \* 5)  
\n $\sim$  25

2.  $(\forall f \rightarrow (f \cdot f) 5) (+3)$  $\rightsquigarrow$  ((+3) . (+3)) 5  $\rightarrow$  (+3) ((+3) 5)  $\rightarrow$  (+3) 8  $\sim$  11

Aufgabe 3.4 (3 Punkte) Geben Sie die geforderten Typen an oder ob es sich um einen Typfehler handelt.

1. Gegeben:  $(5+) a$  $(+)$  :: Int  $\rightarrow$  Int  $\rightarrow$  Int

Gesucht sind die Typen von a und (5+) a.

2. Gegeben:  $(==) :: a \rightarrow a \rightarrow Bob$ 

Gesucht ist der Typ von  $True = 5$ .

- 3. Gegeben:
	- f \$ g . h

Gesucht sind die Typen von f, g und h.

```
1. a :: Int
  (5+) a :: Int
```
- 2. Typfehler
- 3. f :: (a -> c) -> d  $g :: b \rightarrow c$ h :: a -> b

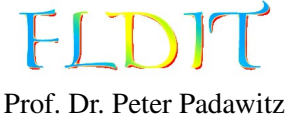

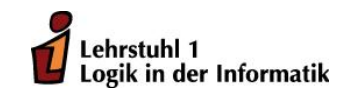

# Übungen zu Funktionaler Programmierung Übungsblatt 4

Ausgabe: 4.11.2016, Abgabe: 11.11.2016

Aufgabe 4.1 (3 Punkte) Implementieren Sie folgende Funktionen in Haskell und geben Sie die Typen der Funktionen an.

1.  $collatz(n) =$  $\left\{\right.$  $\overline{\mathcal{L}}$  $n/2$ , falls n gerade  $3n + 1$ , falls n ungerade

Sie können die Haskell-Funktion div und even benutzen.

2. 
$$
f(n) = \begin{cases} 2*n, & \text{falls } n < 10 \\ n+30, & \text{sonst} \end{cases}
$$

3.  $g(n) =$  $\left\{\right.$  $\overline{\mathcal{L}}$  $n + 10$ , falls n gerade  $g(n+3)$ , falls n ungerade

Sie können die Haskell-Funktion even benutzen.

Lösungsvorschlag Diese Funktionen lassen sich alternativ auch mit if then else lösen.

```
collatz :: Int -> Int
collatz n
  | even n = div n 2
  | otherwise = 3 * n + 1f :: Int \rightarrow Int
f n
  | n < 10 = 2 * n
  | otherwise = n + 30g :: Int \rightarrow Int
g n
  | even n = n + 10
  | otherwise = g (n + 3)
```
Aufgabe 4.2 (3 Punkte) Implementieren Sie folgende Listenfunktionen in Haskell und geben Sie die Typen der Funktionen an. Die Typen sollten möglichst allgemein sein.

- 1. flatten macht aus einer Liste von Listen eine einfache Liste. flatten  $[3,4,5]$ ,  $[1, [2,3]] \rightsquigarrow [3,4,5,2,3]$ flatten  $[[[1,2], [3,4]], [[5]], [[6,7]]) \rightarrow [[1,2], [3,4], [5], [6,7]]]$
- 2. toTupel wandelt zwei Listen in eine Liste von Tupeln. toTupel  $[1,2,3]$   $[10,15,20,25,30]$   $\rightarrow$   $[(1,10), (2,15), (3,20)]$

3. takeUpTo soll aus einer Liste so lange Elemente ausgeben, bis das Vergleichselement gefunden wurde.

takeUpTo 5 [1,6,5,3,8,5]  $\rightarrow$  [1,6] Mit dem Operator (/=) :: Eq a => a -> a -> Bool kann auf Ungleichheit geprüft werden.

#### Lösungsvorschlag

1. Entspricht der Funktion concat.

```
flatten :: [[a]] \rightarrow [a]flatten (x:xs) = x + flatten xs
flatten \lceil = \lceil
```
2. Entspricht der Funktion zip.

toTupel :: [a]  $\rightarrow$  [b]  $\rightarrow$  [(a,b)] toTupel  $(x:xs)$   $(y:ys) = (x,y)$ : toTupel xs ys  $toType1$   $=$   $[$ ]

3. Entspricht takeUpTo  $x = \text{takeWhile } (\texttt{}/\texttt{=}x)$ .

```
takeUpTo :: Eq a => a -> [a] -> [a]
takeUpTo comp (x:xs)
 = if comp /= x then x : takeUpTo comp xs else []
takeUpTo [] = []
```
Aufgabe 4.3 (3 Punkte) Formen Sie folgende Funktionen, die Schleifen enthalten, in *endrekursive* Funktionen um.

1. Eine Potenzfunktion, die mit einer Multiplikation arbeitet.

```
int power(int base, int expo) {
   int state = 1;
   while (expo > 0) {
       state = state * base;
       expo = expo - 1;}
   return state;
}
```
2. Eine Funktion die alle Zahlen in einem Feld summiert. Benutzen Sie in Haksell eine Liste anstelle des Feldes.

```
int summe(int [] ls) {
    int state = 0;
    int i = 0;
    while (i < 1s.length) {
        state = state + ls[i];i = i + 1;}
    return state;
}
```

```
power :: Int -> Int -> Int
power base expo = loop 1 expo
  where
    loop state expo
      = if expo > 0 then loop (state * base) (expo - 1) else state
summe :: [Int] -> Int
summe ls = loop 0 ls
  where
    loop state (x:xs) = loop (state + x) xsloop state [] = state
```
Aufgabe 4.4 (3 Punkte) Werten Sie folgende Haskell-Ausdrücke schrittweise aus.

1. take 2 \$ tail [1,2,3,4,5] 2. head \$ drop 2 [5,4,3,2,1]

#### Lösungsvorschlag

 $\rightarrow$  3

```
1. take 2 $ tail [1,2,3,4,5]
  \rightarrow take 2 [2,3,4,5]
  \rightarrow 2 : take 1 [3,4,5]
   \rightarrow 2 : 3 : take 0 [4,5]
  \sim 2 : 3 : 7\rightarrow [2,3]
2. head $ drop 2 [5,4,3,2,1]
   \rightarrow head $ drop 1 [4,3,2,1]
   \rightarrow head $ drop 0 [3,2,1]
   \rightarrow head [3,2,1]
```
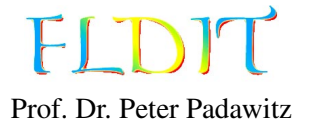

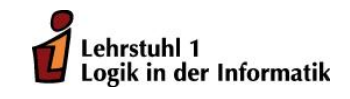

# Übungen zu Funktionaler Programmierung Übungsblatt 5

Ausgabe: 11.11.2016, Abgabe: 18.11.2016

Aufgabe 5.1 (4 Punkte) Lösen Sie die folgenden Aufgaben mithilfe der Funktion map oder zipWith (Funktionslifting).

- 1. double :: [Int] -> [Int] multipliziert alle Ganzzahlen in einer Liste mit zwei. Beispiel: double  $[1,2,3] \rightarrow [2,4,6]$
- 2. maxima :: [Int] -> [Int] -> [Int] vergleicht die Werte aus zwei Listen und gibt eine Liste mit den Maxima zurück. Beispiel: maxima [10,3,5,23] [1,14,6,10]  $\rightarrow$  [10,14,6,23]
- 3. funs :: Int -> [Int] erzeugt eine Liste mit drei Werten. Dem Nachfolger der Eingabe, dem Doppeltem der Eingabe und die Eingabe hoch 2. Beispiel: funs  $3 \rightarrow [4, 6, 9]$
- 4. toUnicode :: String -> [Int] wandelt einen String in eine Liste der Unicode-Codierungen der einzelnen Zeichen um. Mit der Funktion fromEnum kann ein Zeichen (Char) in seine Codierung gewandelt werden. Beispiel: toUnicode "%hello!" $\rightsquigarrow$  [37,104,101,108,108,111,33]

## Lösungsvorschlag

```
double :: [Int] \rightarrow [Int]
double = map ( *2)maxima :: [Int] \rightarrow [Int] \rightarrow [Int]maxima = zipWith (\x y \rightarrow if x < y then y else x)
-- alternativ :
-- maxima = zipWith max
funs :: Int \rightarrow [Int]
funs i = map (§ i) [ (+1) , (*2) , (*2) ]toUnicode :: String -> [Int]
toUnicode = map fromEnum
```
Aufgabe 5.2 (4 Punkte) Werten Sie folgende Haskell-Ausdrücke schrittweise aus.

1. foldl (-) 5 [1, 3] 2. foldr (-) 5 [1, 3]

```
-- foldl (-) 5 [1, 3] = (5-1)-3foldl (-) 5 [1, 3]
\rightarrow foldl (-) ((-) 5 1) [3]
\rightarrow foldl (-) 4 [3]
\sim foldl (-) ((-) 4 3) []
~> foldl (-) 1 []
\sim 1
-- foldr (-) 5 [1, 3] = (1-(3-5))foldr (-) 5 [1, 3]
\rightarrow foldr (-) 5 [1, 3]
~> (-) 1 $ foldr (-) 5 [3]~> (-) 1 $ (-) 3 $ foldr (-) 5 []
\sim (-) 1 $ (-) 3 $ 5
~> (-) 1 ((-) 3 5)~> (-) 1 (-2)\sim 3
```
Aufgabe 5.3 (4 Punkte) Definieren Sie folgende Funktionen mithilfe der Listenkomprehension.

- 1. inBoth :: [Int] -> [Int] -> [Int] gibt nur die Werte aus der ersten Liste aus, die auch in der zweiten Liste vorkommen. Beispiel: inBoth [1,2,3,4] [1,4,5,3,4]  $\rightarrow$  [1,3,4]
- 2. map2 ::  $(a \rightarrow b \rightarrow c) \rightarrow [a] \rightarrow [b] \rightarrow [c]$  wendet einen binären Operator auf jeder Kombination von Werten aus zwei Eingabelisten. Beispiel: map2 (+)  $[1,2]$   $[10,20,30]$   $\rightarrow$   $[11,21,31,12,22,32]$
- 3. divisors :: Int -> [Int] gibt eine Liste aller Teiler des Eingabewertes. Beipsiel: divisors  $12 \rightarrow [1,2,3,4,6,12]$
- 4. solutions :: [(Int, Int, Int)] enthält Tripel  $(x, y, z) \in \mathbb{N} \times \mathbb{N} \times \mathbb{N}$ , welche die Gleichung  $3x^2 + 2y + 1 = z$  lösen. Nehmen Sie für *x*, *y* und *z* nur Werte von 0 bis 100.

```
inBoth :: [Int] \rightarrow [Int] \rightarrow [Int]inBoth xs ys = [ x | x < - xs, x 'elem' ys ]map2 :: (a \rightarrow b \rightarrow c) \rightarrow [a] \rightarrow [b] \rightarrow [c]map2 f xs ys = [f x y | x \leftarrow xs, y \leftarrow ys]divisors :: Int -> [Int]
divisors n = [ m \mid m \le - [1..n], n \text{ 'mod' } m == 0 ]solutions :: [(Int, Int, Int)]solutions = [(x,y,z)]| z \leftarrow [0..100], y \le -[0..100], x \leq -[0..100], 3*x^2 + 2*y + 1 == z]
```
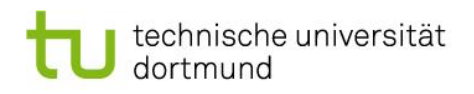

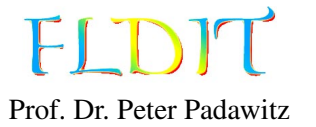

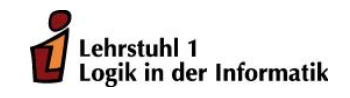

# Übungen zu Funktionaler Programmierung Übungsblatt 6

Ausgabe: 18.11.2016, Abgabe: 25.11.2016

Aufgabe 6.1 (4 Punkte)

- 1. Werten Sie folgenden Haskell-Ausdruck mit unendlicher Liste *lazy* aus. Werten Sie schrittweise immer nur den Teil aus, bei dem ein Ergebnis benötigt wird, um weiter auszuwerten zu können. iterate (\*2) 3 !! 2
- 2. Schreiben Sie die Liste solutions :: [(Int, Int, Int)] aus Aufgabe 5.3 so um, dass sie *alle* Lösung der Gleichung  $3x^2 + 2y + 1 = z$  enthält. Die Liste wird dadurch unendlich lang. Beispiel: solutions !! 700  $\rightsquigarrow$  (7,38,224)

## Lösungsvorschlag

```
1. iterate (*2) 3 !! 2
   \rightsquigarrow (3:iterate (*2) ((*2) 3)) !! 2
   \rightarrow (iterate (*2) ((*2) 3)) !! 1
  \rightarrow (((*2) 3):iterate (*2) ((*2) ((*2) 3))) !! 1
   \rightarrow (iterate (*2) ((*2) ((*2) 3))) !! 0
   \rightarrow (((*2) ((*2) 3)):iterate (*2) ((*2) ((*2) ((*2) 3)))) !! 0
  \rightsquigarrow ((*2) ((*2) 3))
  \rightsquigarrow (*2) 6
  \rightarrow 12
```
2. Um eine Endlosschleife zu vermeiden, darf nur die erste Liste in der Komprehension unendlich sein. Da für *<sup>x</sup>*, *<sup>y</sup>* > *<sup>z</sup>* keine Lösungen mehr existieren können, ist dies eine sinnvolle Einschränkung.

```
solutions :: [(Int, Int, Int)]
solutions = [(x,y,z)]| z \leftarrow [0..] , y \leftarrow [0..z] , x \leftarrow [0..z], 3*x^2 + 2*y + 1 == z
```
Aufgabe 6.2 (2 Punkte)

- 1. Erweitern Sie die vorgestellten Datentypen für Zahlen um einen Datentyp für rationale Zahlen. Basieren Sie den Datentyp nur auf den anderen Datentypen für Zahlen (Nat, Int', PosNat).
- 2. Definieren Sie eine Konstante  $c = -\frac{1}{2}$  $\frac{1}{2}$  für Ihren Datentyp.

 $data$  Rat = Rat Int' PosNat c :: Rat

c = Rat (Minus One) (Succ ' One)

Aufgabe 6.3 (4 Punkte) Definieren Sie folgende Haskell-Funktionen.

- 1. indexNat :: [a]  $\rightarrow$  Nat  $\rightarrow$  a, wie (!!) für den Datentyp **Nat** anstatt **Int**.
- 2. colistTake :: Int -> Colist a -> Colist a, wie take nur für Colist a anstatt [a].
- 3. getX :: Point -> Double liest die x-Koordinate eines Punktes aus.
- 4. setX :: Double -> Point -> Point setzt die x-Koordinate eines Punktes auf den angegebenen Wert.

Die Datentypen Point und Colist sind wie folgt definiert:

```
data Point = Point Double Double
data Colist a = Colist (Maybe (a, Colist a))
-- Liste 5:3:[] als Colist:
example = Colist (Just (5, Colist (Just (3, Colist Nothing))))
```
#### Lösungsvorschlag

```
indexNat :: [a] \rightarrow Nat \rightarrow aindexNat (a:_) Zero = a
indexNat (_:s) (Succ n) = indexNat s n
colistTake :: Int -> Colist a -> Colist a
collistTake 0 = collistTake 0 = Collist Not 1colistTake n (Colist (Just (a,s)))
  | n > 0 = Colist (Just (a, colistTake (n-1) s))
colistTake _ (Colist Nothing) = Colist Nothing
getX :: Point -> Double
getX (Point x_) = xsetX :: Double -> Point -> Point
setX x (Point _y) = Point x y
```
Aufgabe 6.4 (2 Punkte)

1. Zeigen Sie, dass der Typ [()] isomorph zu Nat ist. Schreiben Sie zwei Funktionen to ::  $[()]$  -> Nat und from :: Nat ->  $[()]$ , welche die Bedingungen to . from = id und from  $\cdot$  to = id erfüllen.

```
to :: [()] -> Nat
to ((): xs) = Succ (to xs)to [] = Zero
from :: Nat \rightarrow [()]
from (Succ n) = () : from n
from Zero = []
```
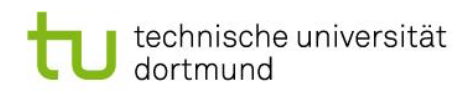

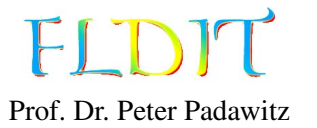

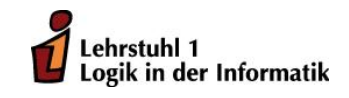

# Übungen zu Funktionaler Programmierung Übungsblatt 7

Ausgabe: 25.11.2016, Abgabe: 2.12.2016

Aufgabe 7.1 (3 Punkte)

- 1. Definieren Sie den Typ Person mit den Attributen (Destruktoren) name, familyName, age. Benutzen Sie sinnvolle Typen für die Attribute.
- 2. Schreiben Sie die Funktionen getX und setX aus der Aufgabe 6.3 so um, dass ausschließlich Destruktoren verwendet werden.

Der Datentyp Point sei jetzt wie folgt definiert:

data Point = Point{  $x$ :: Double,  $y$  :: Double }

### Lösungsvorschlag

```
data Person = Person{ name :: String, familyName :: String, age :: Int }
```

```
getX :: Point -> Double
getX = x
```
setX :: Double -> Point -> Point  $setX$  x pt = pt ${x = x}$ 

### Aufgabe 7.2 (3 Punkte)

- 1. Stellen Sie den Ausdruck  $3x^2 + 2y + 1$  als Element vom Typ Exp String da.
- 2. Schreiben Sie die Listenkomprehension solutions :: [(Int,Int,Int)] um. Machen Sie gebrauch von exp2store.

```
1. expr :: Exp String
  expr = Sum [3 :* (Var "x" :^ 2), 2 :* Var "y", Con 1]
  solutions :: [(Int, Int, Int)]
  solutions = [(x,y,z) | z \leftarrow [0..], x \leftarrow [0..z], y \leftarrow [0..z], exp2store expr (st x y) == z
                ]
    where
      st x \ y "x" = xst x y "y" = y
```
**Aufgabe 7.3** (3 Punkte) Schreiben Sie eine Funktion simplify :: Exp  $x \rightarrow$  Exp  $x$ , welche arithmetische Ausdrücke vereinfacht. Dabei sollen folgende Gleichungen zur Vereinfachung genutzt werden:

```
0 + x = x x^0 = 10 * x = 0x^1 = x1 * x = x
```
#### Lösungsvorschlag

```
simplify :: Exp x -> Exp x
-- Potenzen
simplify (e :^{\wedge} 0) = Con 1simplify (e :^{\wedge} 1) = simplify e
simplify (e :^ h i) = simplify e :^ h i-- Summen
simplify (Sum []) = Con 0simplify (Sum es) = Sum $ filter (conEqInt 0) $ map simplify es
-- Produkte
simplify (Prod []) = Con 1
simplify (Prod es)
  | any (conEqInt 0) simplified = Con 0
  | otherwise = Prod $ filter (conEqInt 1) simplified
  where simplified = map simplify es
simplify (i : * e) = simplMul (i : * simplify e)where
    simplMul (0 :* _) = Con 0
    simplMul (= :* Con \theta) = Con \thetasimplMul (1 : * e) = esimplMul (i : * Con 1) = Con isimplMul e = e
-- Sonstiges
simplify (e1 : -e2) = simplify e1 : - simplify e2simplify e = econEqInt :: Int -> Exp x -> Bool
conEqInt i (Con c) = i == cconEqInt \_ = = False
```
Aufgabe 7.4 (3 Punkte) Schreiben Sie eine Funktion bexp2store, welche sich ähnlich wie exp2store verhält. Anstelle arithmetischer Ausdrücke sollen boolesche Ausdrücke vom Typ BExp x ausgewertet werden. Diese Funktion benötigt zwei Variablenbelegungen. Eine für boolesche Ausdrücke und die andere für arithmetische Ausdrücke.

Benutzen Sie folgende Typen:

type BStore  $x = x \rightarrow$  Bool bexp2store :: BExp x -> BStore x -> Store x -> Bool

#### Lösungsvorschlag

bexp2store :: BExp  $x \rightarrow$  BStore  $x \rightarrow$  Store  $x \rightarrow$  Bool bexp2store  $True_ = = True$ bexp2store False\_  $=$   $=$  False bexp2store (BVar x) bst  $=$  = bst x

```
bexp2store (Or bs) bst st = or $ map (\x -> bexp2store x bst st) bs
bexp2store (And bs) bst st = and $ map (\{x \rightarrow b \exp{2}store x bst st) bs
bexp2store (Not bs) bst st = not $ bexp2store bs bst st
bexp2store (e1 := e2) _ st = exp2store e1 st == exp2store e2 st
bexp2store (e1 : \le e2) _ st = exp2store e1 st \le exp2store e2 st
```
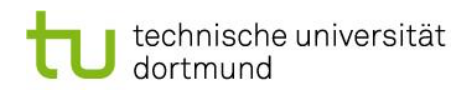

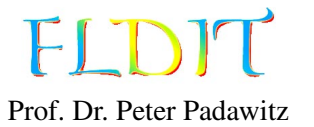

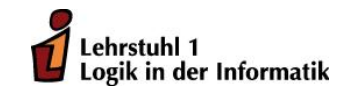

# Übungen zu Funktionaler Programmierung Übungsblatt 8

Ausgabe: 2.12.2016, Abgabe: 9.12.2016 - 12:00 Uhr

Aufgabe 8.1 (3 Punkte) Schreiben Sie eine Klasse für eine überladene Additionsfunktion. Instanziieren Sie die Klasse für Nat und PosNat.

### Lösungsvorschlag

```
class Addition a where
  add :: a \rightarrow a \rightarrow ainstance Addition Nat where
  add Zero n = nadd (Succ n) m = Succ (add n m)
instance Addition PosNat where
  add One n = Succ' n
  add (Succ' n) m = Succ' (add n m)
```
## Aufgabe 8.2 (6 Punkte)

- 1. Schreiben Sie eine Instanz der Klasse Eq für den Typ Nat.
- 2. Schreiben Sie eine Instanz der Klasse Ord für den Typ Nat. Es ist ausreichend den Operator (<=) zu definieren.
- 3. Schreiben Sie eine Instanz der Klasse Enum für den Typ Nat. Es ist ausreichend die Funktionen toEnum und fromEnum zu definieren. Beispiel: take 3 \$ map fromEnum [Zero .. ]  $\rightarrow$  [0,1,2]
- 4. Schreiben Sie eine Instanz der Klasse Show für den Typ Nat. Nehmen Sie an, die Klasse sei wie folgt definiert:

class Show a where show :: a -> String

Die Definition der show-Funktion soll Ausgaben ähnlich denen vom Typ Int geben:

```
show Zero \sim "0"
show (Succ Zero) ~> "1"
show (Succ (Succ (Succ Zero))) \sim> "3"
```
5. Schreiben Sie eine Instanz der Klasse Num für den Typ Nat. Nutzen Sie folgende Vorgabe:

```
instance Num Nat where
 negate = undefined
 abs n = nsignum Zero = Zero
 sigma = Succ Zero
 fromInteger = toEnum . fromInteger
```
Sie müssen lediglich die fehlenden Operatoren (+) und (\*) definieren (Stichwort: Peano-Axiome).

6. Ändern Sie den Typ der unendlichen Liste solutions in [(Nat,Nat,Nat)]. Die Lösung soll auf Aufgabe 6.1.2 basieren, und weiterhin als Listenkomprehension definiert werden. Die Funktion exp2store wird nicht benötigt. Sie dürfen dabei alle zuvor definierten Klasseninstanzen nutzen.

#### Lösungsvorschlag

```
instance Eq Nat where
 Zero == Zero = TrueSucc n == Succ m = n == m\angle == \angle = False
instance Ord Nat where
 Succ n \leq 5ucc m = n \leq mZero \leq _ = True
 \angle <= \angle = False
instance Enum Nat where
 toEnum 0 = Zero
 toEnum n \mid n > 0 = Succ (toEnum (n - 1))
 fromEnum Zero = 0
 fromEnum (Succ n) = fromEnum n + 1instance Show Nat where
 show = show . fromEnum
instance Num Nat where
 Zero + n = n(Succ n) + m = Succ (n + m)Zero * n = Zero(Succ n) * m = m + (n * m)negate = undefined
 abs n = nsignum Zero = Zero
 signum n = Succ Zero
 fromInteger = toEnum . fromInteger
solutions :: [(Nat, Nat, Nat)]
solutions = [(x,y,z)]| z \leftarrow [0..] , y \leftarrow [0..z], x \leftarrow [0..z], 3*x^2 + 2*y + 1 == z ]
```
Aufgabe 8.3 (3 Punkte) Definieren Sie folgende Haskell-Funktionen:

1. Symmetrische Differenz: *A*∆*B*.

2. height :: Bintree a -> Int berechnet die Höhe eines binären Baumes.

3. isBalanced :: Bintree a -> Bool testet, ob ein binärer Baum ausbalanciert ist.

```
symDiff :: Eq a => [a] -> [a] -> [a]
symDiff a b = (a 'diff' b) 'union' (b 'diff' a)-- oder: symDiff a b = (a 'union ' b) 'diff' (a 'meet ' b)height :: Bintree a -> Int
height (Fork \lfloor 1 r) = 1 + max (height 1) (height r)
height Empty = 0isBalanced :: Bintree a -> Bool
isBalanced (Fork \lfloor 1 r) = (difference \leq 1)
  && isBalanced l
 && isBalanced r
  where difference = abs (height l - height r)
isBalanced Empty = True
```
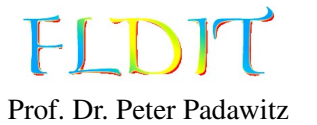

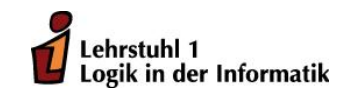

# Übungen zu Funktionaler Programmierung Übungsblatt 9

Ausgabe: 9.12.2016, Abgabe: 16.12.2016 - 12:00 Uhr

Aufgabe 9.1 (3 Punkte) Schreiben Sie Traversierungsfunktionen für Bintree.

- 1. Die Funktion preorderB soll die Knoten des Baumes als Liste in Hauptreihenfolge (pre-order) ausgeben.
- 2. Die Funktion postorderB soll die Knoten des Baumes als Liste in Nebenreihenfolge (postorder) ausgeben.

## Lösungsvorschlag

preorderB :: Bintree a -> [a] preorderB (Fork a  $l$  r) = a : preorderB  $l$  ++ preorderB r preorderB Empty = [] postorderB :: Bintree a -> [a] postorderB (Fork a l r) = postorderB  $l$  ++ postorderB  $r$  ++ [a] postorderB Empty = []

Aufgabe 9.2 (3 Punkte) Bestimmen Sie die Typen der folgenden Ausdrücke. Die Aufgabe soll mithilfe von Typinferenzregeln gelöst werden.

- 1. zipWith  $(+)$
- 2.  $x \rightarrow f$  + f x

# Lösungsvorschlag

1.

$$
\frac{zipWith :: (a->a-> a) -> [a] -> [a] -> [a], (+) :: Num a => a->a ->a}{zipWith (+) :: Num a => [a] -> [a] -> [(a, a)]}
$$

2. 
$$
\begin{array}{cccccccccc} & f & \vdots & a & \xrightarrow{} b, & x & \vdots & a \\ \hline & x & \vdots & a, & \searrow{} f & \xrightarrow{} f & x & \vdots & (a & \xrightarrow{} b) & \xrightarrow{} b \\ & \searrow{} & x & \searrow{} f & \searrow{} f & x & \vdots & (a & \xrightarrow{} b) & \xrightarrow{} b \\ \end{array}
$$

## Aufgabe 9.3 (6 Punkte)

- 1. Modellieren folgende Eigenschaften mit Datentypen.
	- Eine Bank führt eine Liste von Konten.
- Ein Konto hat einen Kontostand und einen Kunden als Besitzer.
- Für einen Kunden werden die Daten Vorname, Name und Adresse (String) gespeichert.
- 2. Legen Sie eine Beispielbank an mit mindestens zwei Konten.
- 3. Definieren Sie folgende Funktionen. Benutzen Sie für ID den Typ Int (type ID = Int).
	- credit :: Int -> ID -> Bank -> Bank Addiert den angegebenen Betrag auf das angegebene Konto. Hinweis: Schauen Sie sich die Funktion updList an.
	- debit :: Int -> ID -> Bank -> Bank Subtrahiert den angegebenen Betrag von dem angegebenen Konto.
	- transfer :: Int -> ID -> ID -> Bank -> Bank Überweist den angegebenen Betrag vom ersten Konto auf das zweite.

```
type ID = Intdata Bank = Bank [Account] deriving Show
data Account = Account { balance :: Int , owner :: Client } deriving Show
data Client = Client
  { name :: String
  , surname :: String
  , address :: String
  } deriving Show
own1, own2 :: Client
own1 = Client "Max" " Mustermann " " Musterhausen "
own2 = Client "John" "Doe" " Somewhere "
acc1, acc2 :: Account
acc1 = Account 100 own1acc2 = Account 0 own2bank :: Bank
bank = Bank [acc1, acc2]credit :: Int -> ID -> Bank -> Bank
credit amount id (Bank ls)
  = Bank (updList ls id entry{ balance = oldBalance + amount })
  where
    entry = 1s !! id
    oldBalance = balance entry
debit :: Int -> ID -> Bank -> Bank
debit amount = credit (-amount)
transfer :: Int -> ID -> ID -> Bank -> Bank
transfer amount id1 id2 = debit amount id1 . credit amount id2
```
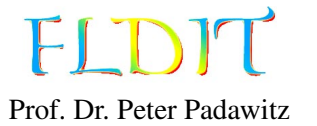

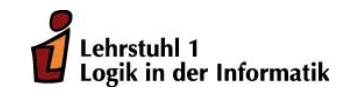

# Übungen zu Funktionaler Programmierung Übungsblatt 10

Ausgabe: 16.12.2016, Abgabe: 9.1.2017 - 12:00 Uhr

Aufgabe 10.1 (3 Punkte) Definieren Sie folgende Funktionen als Baumfaltungen (foldBtree bzw. foldTree) und geben Sie den Typ an. Wählen Sie den Typ möglichst allgemein.

product\_ Produkt aller Zahlen in einem Baum mit beliebigen Ausgrad (Tree).

inorderB Gibt die Knoten eines Binärbaumes (Bintree) als Liste in symmetrischer Reihenfolge (in-order) wieder.

## Lösungsvorschlag

```
product_ :: Num a \Rightarrow Tree a \Rightarrow aproduct_ = foldTree id (*) 1 (*)inorderB :: Bintree a -> [a]
inorderB = foldBtree [] (\a1 r \rightarrow 1 ++ [a] ++ r)
```
# Aufgabe 10.2 (3 Punkte)

- 1. Schreiben Sie die Faltung foldNat für den Typen Nat.
- 2. Schreiben Sie eine Funktion toInt die Werte vom Typ Nat in entsprechende Werte vom Typ Int wandelt. Benutzen Sie dazu die Faltung foldNat.

# Lösungsvorschlag

```
foldNat :: val \rightarrow (val \rightarrow val) \rightarrow Nat \rightarrow val
foldNat val _ Zero = val
foldNat val f (Succ n) = f (foldNat val f n)
toInt :: Nat -> Int
toInt = foldNat \theta (+1)
```
Aufgabe 10.3 (3 Punkte) Geben Sie die Kommandosequenz für die Auswertung execute (exp2code expr) ([],vars) an. Zu jedem Kommando soll auch der Stapelinhalt (Stack) nach der Ausführung angegeben werden. Dabei sei der Ausdruck expr und die Belegungsfunktion vars wie folgt definiert:

```
expr :: Exp String
expr = Sum [3 : * Var "x", Con 5]vars :: Store String
vars "x" = 2
```
Mit getResult (execute (exp2code expr) ([],vars)) kann das Ergebnis 11 angezeigt werden. Diese Hilfsfunktion wird für die Bearbeitung der Aufgabe nicht benötigt.

getResult :: State x -> Int getResult = head . fst

#### Lösungsvorschlag

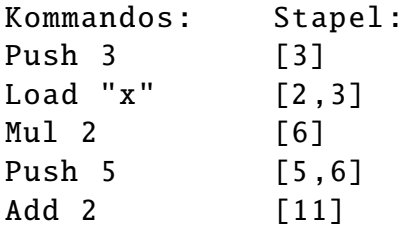

Aufgabe 10.4 (3 Punkte) Schreiben Sie eine überladene hash-Funktion, welche einen Hash vom Typ Int erzeugt. Instanziieren Sie die Funktion sinnvoll für die Typen Nat, [a] und Tree a.

```
class Hash a where
 hash :: a \rightarrow Intinstance Hash Nat where
 hash Zero = 31hash (Succ n) = 31 + hash n
instance Hash a => Hash [a] where
 hash \lceil = 961
 hash (a:as) = 31 * (31 + hash a) + hash asinstance Hash a => Hash (Tree a) where
 hash (V a) = 31 * (31 + hash a)hash (F a ls) = 31 * (31 + hash a) + hash ls
```
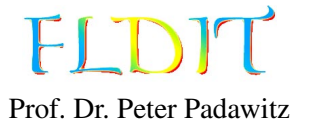

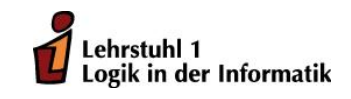

# Übungen zu Funktionaler Programmierung Übungsblatt 11

Ausgabe: 13.1.2016, Abgabe: 20.1.2017 - 12:00 Uhr

# Aufgabe 11.1 (4 Punkte)

- 1. Zeigen Sie, dass die Rekursionsgleichung fib eine Funktion definiert. Definieren Sie dazu eine Schrittfunktion Φ analog zu der auf Folie 127.
- 2. Beweisen Sie durch Induktion, dass lfp(Φ) keine natürliche Zahl auf ⊥ abbildet.

## Lösungsvorschlag

1.

$$
\Phi : (\mathbb{N} \to \mathbb{N}_{\perp}) \to (\mathbb{N} \to \mathbb{N}_{\perp})
$$
  

$$
f \mapsto \lambda n \text{ if } n > 1 \text{ then } f(n-1) + f(n-2) \text{ else } 1
$$

2. Induktions voraussetzung: lfp( $\Phi$ )(*n*)  $\neq \bot$  und lfp( $\Phi$ )(*m*)  $\neq \bot$  für alle *m* < *n*. Induktionsanfang:

$$
\begin{aligned} \text{Ifp}(\Phi)(0) \\ = \Phi(\text{Ifp}(\Phi))(0) \\ = (\lambda n. \text{if } n > 1 \text{ then } \text{Ifp}(\Phi)(n-1) + \text{Ifp}(\Phi)(n-2) \text{ else } 1)(0) \\ = 1 \neq \bot \end{aligned}
$$

$$
\begin{aligned} \text{Ifp}(\Phi)(1) \\ = \Phi(\text{Ifp}(\Phi))(1) \\ = (\lambda n. \text{if } n > 1 \text{ then } \text{Ifp}(\Phi)(n-1) + \text{Ifp}(\Phi)(n-2) \text{ else } 1)(1) \\ = 1 \neq \bot \end{aligned}
$$

Induktionsschritt:

```
lfp(\Phi)(n+1)=\Phi(lfp(\Phi))(n+1)=(\lambda n \text{ if } n > 1 \text{ then } \text{lfp}(\Phi)(n-1) + \text{lfp}(\Phi)(n-2) \text{ else } 1)(n+1)=lfp(\Phi)(n) + lfp(\Phi)(n – 1)
 (Induktionsvoraussetzung)
,⊥
```
- 1. isCyclic :: Eq a => Graph a -> Bool erkennt, ob ein Graph zyklisch ist. Sie können hier den transitiven Abschluss nutzen. Beispiele: isCyclic graph1  $\rightsquigarrow$  True isCyclic graph2  $\rightsquigarrow$  False
- 2. undirected :: Eq a => Graph a -> Graph a macht aus einem Graphen einen ungerichteten Graphen. Ein ungerichteter Graph lässt sich als gerichteter Graph darstellen, indem für jede Kante eine Kante in die Gegenrichtung eingefügt wird. Beispiel: undirected graph1  $\rightsquigarrow$ 1 ->  $[2,3,4]$ ; 2 ->  $[1,6]$ ; 3 ->  $[1,4,6,5]$ ; 4 ->  $[1,3,6]$ ; 5 ->  $[3,5,6]$ ; 6 ->  $[2,4,5,3]$

### Lösungsvorschlag

```
isCyclic :: Eq a => Graph a -> Bool
isCyclic graph = or (map self nodes) where
  G nodes closure = closureF graph
  self node = node 'elem ' closure node
undirected :: Eq a => Graph a \rightarrow Graph a
undirected (G nodes sucs) = G nodes sucs' where
  sucs' n = sucs n 'union' [n' | n' < - nodes, n 'elem' sucs n']
```
Aufgabe 11.3 (4 Punkte) Definieren Sie folgende partielle Funktionen mithilfe des Maybe-Datentyps.

- 1. safeDiv :: Int -> Int -> Maybe Int berechnet die Division zweier Ganzzahlen. Berücksichtigt jedoch die Teilung durch 0.
- 2. safeSqrt :: Int -> Maybe Int berechnet die Wurzel für positive Ganzahlen. Hilfsfunktion:

intsqrt :: Int -> Int intsqrt = floor . sqrt . fromIntegral

3.  $f$  :: Int  $\rightarrow$  Int  $\rightarrow$  Int  $\rightarrow$  Maybe Int berechnet folgende Funktion:

$$
f(x, y, z) = \frac{\sqrt{x}}{\sqrt{\frac{y}{z}}}
$$

Lösen Sie die Aufgabe mit den Funktionen safeDiv und safeSqrt. Sie können die Funktionen aus dem Modul Data. Maybe zu Hilfe nehmen. Dazu müssen Sie die Zeile "import Data. Maybe" in Ihre .hs-Datei einfügen. Detaillierte Informationen zu Data.Maybe finden Sie mit Hoogle (https://www.haskell.org/hoogle/).

```
safeDiv :: Int -> Int -> Maybe Int
safeliv = 0 = NotbingsafeDiv x y = Just (x 'div' y)
safeSqrt :: Int -> Maybe Int
safeSqrt x
 |x| < 0 = Nothing
 | otherwise = Just (intsqrt x)
```

```
f :: Int -> Int -> Int -> Maybe Int
f x y z = if isNothing par1 || isNothing par2
 then Nothing
 else safeDiv (fromJust par1) (fromJust par2)
 where
    par1 = safeSqrt x
   par2 = maybe Nothing safeSqrt (safeDiv y z)
```
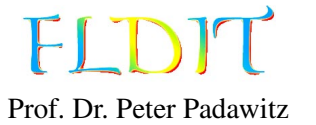

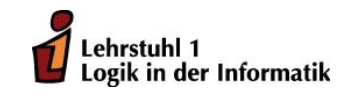

# Übungen zu Funktionaler Programmierung Übungsblatt 12

Ausgabe: 20.1.2016, Abgabe: 27.1.2017 - 12:00 Uhr

Aufgabe 12.1 (2 Punkte) Gegeben sei folgende Listenkomprehension:

solutions :: [(Int, Int, Int)] solutions =  $[(x,y,z) | z \leftarrow [0..] , y \leftarrow [0..z] , x \leftarrow [0..z]$ ,  $3*x^2 + 2*y + 1 == z$ 

- 1. Überführen Sie die Listenkomprehension in die do-Notation.
- 2. Überführen Sie die do-Notation in monadische Operatoren und Funktionen(»=,»,return).

# Lösungsvorschlag

```
1. do-Notation
```

```
solutions' :: [(Int , Int , Int )]
solutions ' = do
    z \leftarrow [0..]y \leftarrow [0..z]x \leftarrow [\mathbb{0} \cdot z]quard $ 3*x^2 + 2*y + 1 == zreturn (x,y,z)
```

```
2. »=-Notation
```

```
solutions'' :: [(Int, Int, Int)]
solutions'' =
  [0 \tcdot ] \Rightarrow z \to z[0 \cdot z] \gg = \forall y \rightarrow[0..z] >>= \x ->
  (guard \$ 3*x^2 + 2*y + 1 == z) >>return (x,y,z)
```
Aufgabe 12.2 (2 Punkte) *Hinweis: Für diese Aufgabe muss Abschnitt 7.1* Maybe- und Listenmonaden *gelesen werden.*

Definieren Sie die Haskell-Funktion f vom Typ Int -> Int -> Int -> Maybe Int. Wie in Aufgabe 11.3 soll diese mit den Funktionen safeDiv und safeSqrt gelöst werden und die Gleichung √  $f(x, y, z) = \frac{\sqrt{x}}{\sqrt{\frac{y}{z}}}$ erfüllen. Diesmal soll jedoch sonst nur die Monadeneigenschafft von Maybe genutzt werden.

```
intsqrt :: Int -> Int
intsqrt = floor . sqrt . fromIntegral
safeDiv :: Int -> Int -> Maybe Int
safelv = 0 = NotbingsafeDiv x y = Just (x 'div' y)
safeSqrt :: Int -> Maybe Int
safeSqrt x
 |x| < 0 = Nothing
  | otherwise = Just (intsqrt x)
```
# Lösungsvorschlag

```
f :: Int \rightarrow Int \rightarrow Int \rightarrow Maybe Int
f x \ y \ z = do
  yz <- safeDiv y z
  sqrt1 <- safeSqrt x
  sqrt2 <- safeSqrt yz
  safeDiv sqrt1 sqrt2
```
Aufgabe 12.3 (4 Punkte) *Hinweis: Für diese Aufgabe muss Abschnitt 7.10* Schreibermonaden *gelesen werden.*

Schreiben Sie einen Algorithmus, welche die Operation 2∗(3+1)+5 ausführt und dabei jeden Schritt protokolliert.

Gehen Sie dazu schrittweise vor.

1. Schreiben Sie die Funktionen addW und multW, welche zwei Ganzzahlen addieren bzw. multiplizieren und den Vorgang protokollieren. Definieren Sie die Funktionen mithilfe der do-Notation und der Funktion tell. Die Funktion tell schreibt einen beliebigen String in das Protokoll.

```
Vorgaben:
```

```
type Writer s a = (s, a)tell :: s \rightarrow Writer s ()
tell s = (s,())addW , multW :: Int -> Int -> Writer String Int
```
2. Definieren Sie das Programm progW vom Typ Writer String Int, welches die Operation 2 ∗ (3 + 1) + 5 ausführt. Nutzen Sie auch hier die do-Notation. Beispiel:  $progW \rightarrow ("3+1 = 4\n2*4 = 8\n8+5 = 13\n1', 13)$ 

### Lösungsvorschlag

1. Addition und Multiplikation

```
addW x y = do
  tell $ show x + "+" ++ show y + + "_{d=0}" ++ show r + "\n\chin"
  return r
  where r = x + ymultW x y = dotell $ show x ++ "*" ++ show y ++ "=--" ++ show r ++ "\n\pi"
  return r
  where r = x * y
```

```
2. 2 * (3 + 1) + 5progW :: Writer String Int
  progW = do
    r1 \leftarrow addW 3 1r2 < - multW 2 r1addW r2 5
```
Aufgabe 12.4 (4 Punkte) *Hinweis: Für diese Aufgabe muss Abschnitt 7.9* Lesermonaden *gelesen werden.*

Schreiben Sie die Funktion bexp2store aus Aufgabe 7.4 so um, dass sie Gebrauch von der Lesermonade macht. Es gelten folgende Typen:

type BStore  $x = x \rightarrow$  Bool bexp2store :: BExp x -> Store x -> BStore x -> Bool

#### Lösungsvorschlag

```
bexp2store True_ _ = return True
bexp2store False_ _ = return False
bexp2store (BVar x) = ($x)
bexp2store (Or bs) st = do
  is \langle- mapM (\langle x \rangle -> bexp2store x st) bs
  return (or is)
bexp2store (And bs) st = do
  is \langle- mapM (\langle x \rangle -> bexp2store x st) bs
  return (and is)
bexp2store (Not bs) st = do
  i <- bexp2store bs st
  return (not i)
bexp2store (e1 := e2) st
  = return ( exp2store e1 st == exp2store e2 st)
bexp2store (e1 := e2) st
  = return (exp2store e1 st \leq exp2store e2 st)
```
Alternativ kann auch der Stil aus Aufgabe 12.3 verwendet werden.

```
type Reader s a = s \rightarrow aask :: Reader s s
ask = idbexp2store ' :: BExp x -> Store x -> Reader (BStore x) Bool
bexp2store' (BVar x) = do
  bst < - askreturn (bst x)
```
Die restlichen Muster (Pattern) von bexp2store' seien exakt gleich definiert wie bei bexp2store.

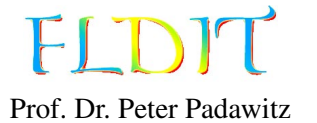

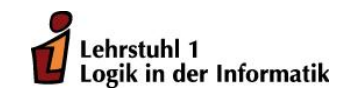

# Übungen zu Funktionaler Programmierung Übungsblatt 13

Ausgabe: 27.1.2016, Abgabe: 3.2.2017 - 12:00 Uhr

*Hinweis: Für die Bearbeitung des Übungsblattes müssen die Folien 188–201 gelesen werden.*

Aufgabe 13.1 (3 Punkte) Implementieren Sie eine Funktion

filtM :: MonadPlus  $m \Rightarrow (a \Rightarrow \text{Bool}) \Rightarrow [a] \Rightarrow m$  a,

welche die Funktion filter verallgemeinert. Die Funktion filtM soll sich bei einer Festlegung des Rückgabetyps auf eine Liste von Werten wie filter verhalten:

filtM  $(\le)$  [1,-2,3,-4,5] :: [Int]  $\sim$  [-2,-4]

Darüber hinaus soll filtM aber beispielsweise auch für einen in Maybe eingebetteten Wert funktionieren und dann den ersten Wert in der Liste zurückgeben, der das Prädikat erfüllt:

filtM  $($ 1) [1,-2,3,-4,5] :: Maybe Int  $\sim$  Just (-2)

Gibt es keinen Wert, für den das Prädikat gilt, gibt die Funktion für den Rückgabetyp Maybe Int den Fehlerwert Nothing zurück.

### Lösungsvorschlag

filtM :: MonadPlus  $m \implies$  (a -> Bool) -> [a] -> m a  $filtM$   $[$   $]$  = mzero filtM  $p(x:xs)$  $| p x = return x 'mplus' fill M p xs$ | otherwise =  $filtM$  p xs

Aufgabe 13.2 (4 Punkte) Gegeben sei folgender Code:

type PointMethod = Trans (Double, Double)

```
getX , getY :: PointMethod Double
getX = T \;$ \setminus (x,y) \; -> (x,(x,y))getY = T \ \{(x,y) \rightarrow (y,(x,y))setX, setY :: Double -> PointMethod ()
setX x = T \( ) , (x,y) -> ( () , (x,y))
```
setY  $y = T \$   $\{(x, -) \rightarrow ((), (x, y))\}$ 

Definieren Sie folgende Haskell-Funktionen mithilfe der Transitionsmonade. Konstruktor (T) und Destruktor (runT) der Transitionsmonade dürfen *nicht* benutzt werden. Machen Sie gebrauch von der do-Notation und den oben definierten gettern und settern.

1. Die Funktion pointSwap vom Typ PointMethod () soll die *x*-Koordinate und die *y*-Koordinate eines Punktes vertauschen. Beispiel: runT pointSwap  $(3,16) \rightarrow (()$ ,  $(16.0,3.0)$ 

2. Die Funktion pointDistance vom Typ (Double, Double) -> PointMethod Double soll die Distanz zu einem anderen Punkt angeben. Die Funktion kann analog zu der Funktion distance gelöst werden. Beispiel:

```
runT (pointDistance (0,0)) (3,16) \rightarrow (16.278820596099706,(3.0,16.0))
```
3. Die Funktion prog vom Typ PointMethod Double soll folgende Java-Methode simulieren:

```
double prog () {
    double x, y;
    x = \text{get}X():
    y = getY();
    pointSwap ();
    x = pointDistance(x, y);pointSwap ();
    return x;
}
```
Beispiel: runT prog  $(3,16) \rightarrow (18.384776310850235,(3.0,16.0))$ 

## Lösungsvorschlag

1. pointSwap

```
pointSwap :: PointMethod ()
  pointSwap = do
    x < -qetX
    y \le - getY
    setX y
    setY x
2. pointDistance
  pointDistance :: (Double , Double) -> PointMethod Double
  pointDistance (x2 , y2) = do
    x1 \leftarrow getXv1 < - getY
    return $ sqrt $ (x2-x1)^2 + (y2-y1)^23. prog
  prog :: PointMethod Double
  prog = do
    x \leq -\text{get}Xy \leq - getY
    pointSwap
    x \leq - pointDistance (x, y)pointSwap
```

```
Aufgabe 13.3 (2 Punkte) Schreiben Sie eine Funktion main vom Typ IO (), die
```
- 1. eine Eingabe aus der Konsole ausliest,
- 2. in Großbuchstaben wandelt

return x

3. und in eine Datei speichert.

Für die Aufgabe darf die Funktion toUpper aus dem Modul Data.Char benutzt werden. Kompilieren Sie die Datei mit dem Befehl "ghc <dateiname.hs>". Dadurch wird eine ausführbare Datei generiert. Testen Sie diese. Als Lösung ist der Quellcode der Funktion anzugeben.

#### Lösungsvorschlag

```
main :: IO ()
main = do
  putStrLn "Eingabe: .."
  str <- getLine
  writeFile "out.txt" (map toUpper str)
```
Aufgabe 13.4 (3 Punkte) Gegeben sei folgende rekursive Berechnung der *i*-ten Catalan-Zahl:

catalan :: Int -> Int catalan  $0 = 1$ catalan  $n = sum$  \$ map (\i -> catalan i \* catalan (n-1-i)) [0..n-1]

Definieren Sie eine Funktion catalanDyn vom Typ Int -> Int, welche das Problem mithilfe der dynamischen Programmierung löst.

```
catalanDyn :: Int -> Int
catalanDyn n = catalanArr ! n where
  catalanArr :: Array Int Int
  catalanArr = mkArray (0, n) catacata :: Int -> Int
  cata 0 = 1\text{cata} n = \text{sum}$ map (\i -> catalanArr ! i * catalanArr ! (n-1-i)) [0..n-1]
```